┇┹║╋║

## **Topologie**

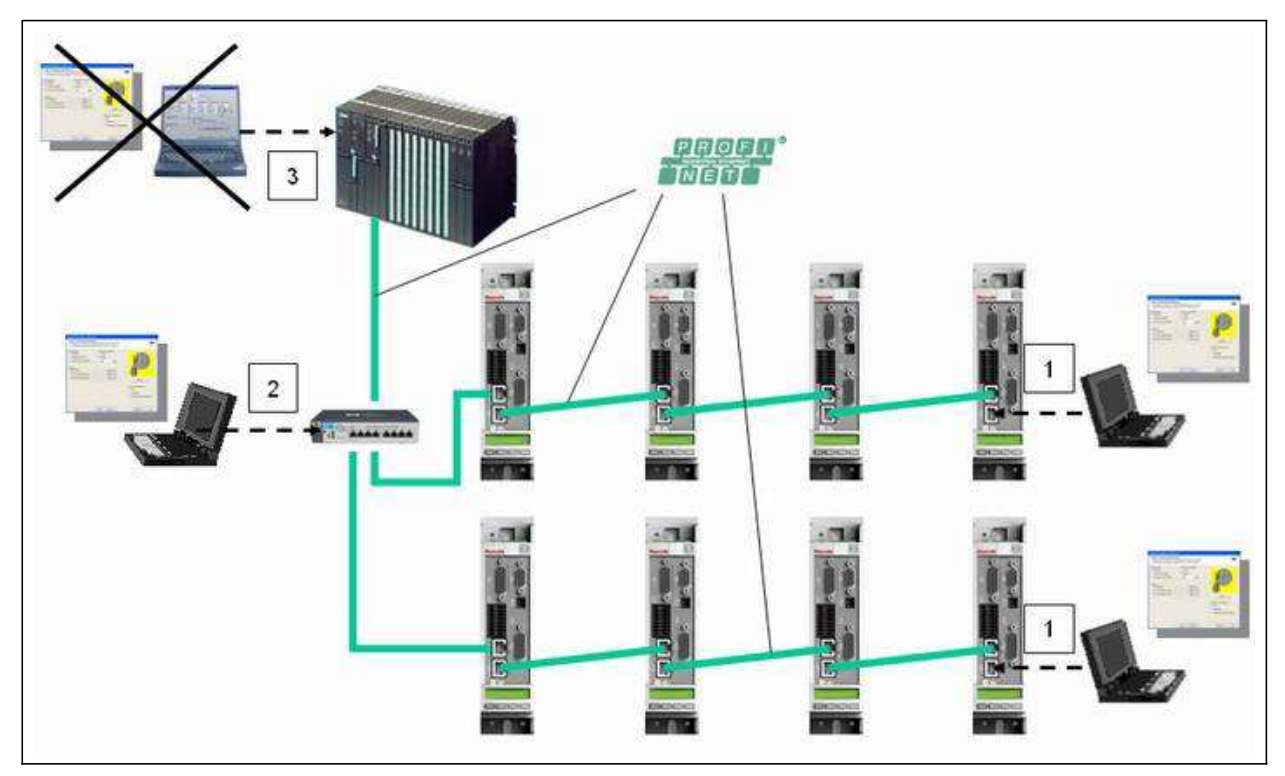

1 Engineering über freien PROFINET®-Port einesTeilnehmers am Bus

2 Engineering über optionalen Industrial-Ethernet-Switch

3 Engineering über Fremdsteuerung mittels TCI nicht möglich

*PROFINET®-Topologie*

IndraDrive-Regelgeräte mit MultiEthernet-Interface (ET) können als PROFINET® Führungskommunikation betrieben werden. Über diese Baugruppe können Echtzeitdaten mit einem PROFINET®-Controller ausgetauscht werden.

Der Feldbus stellt Datencontainer zur Verfügung, in denen zyklisch Nutzdaten transportiert werden können. Dieser Bereich wird als **zyklischer Datenkanal** (PROFINET®) bezeichnet.

Der zyklische Datenkanal ist wie folgt aufgeteilt:

 Ein (optionaler) **gerätespezifischer Parameterkanal** zum Lesen und Schreiben von allen IndraDrive Parametern über PROFINET®.

Der **gerätespezifische Parameterkanal** erfüllt keine "Echtzeit-Eigenschaften"! 哸

- Ein (optionaler) **sicherer, achsspezifischen Prozessdatenkanal** (PROFIsafe).
- Der **sichere, achsspezifische Prozessdatenkanal** steht in der MPx16VRS nicht zur IST<sup>3</sup> Verfügung. Zur Konfiguration muss aber das Modul "F-Modul not used" mit eingebunden werden!
- Ein **achsspezifischer Prozessdatenkanal** (Echtzeitkanal), der fest vereinbarte Informationen enthält, die vom Empfänger direkt interpretiert werden können.

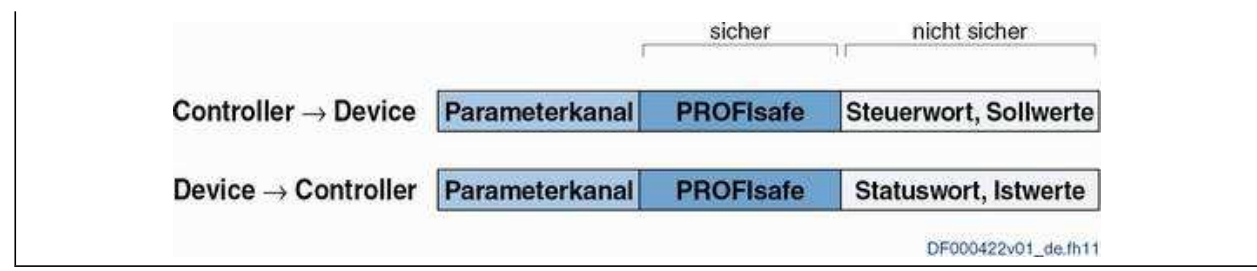

*Übersicht zyklischer Datenkanal*

Für den einfacheren Einstieg in die Feldbuskommunikation stehen SPS-Funktionsbausteine 哸 für verschiedene speicherprogrammierbare Steuerungen (SPS) zur Verfügung. Die Funktionsbausteine unterstützten die Grundfunktionalitäten achsspezifischer Prozessdatenkanal und gerätespezifischen Parameterkanal. Die dabei angewendeten Prinzipien können leicht auf andere PROFINET®-Controller übertragen werden.

## **Merkmale**

Die PROFINET®-Device Anschaltung mit MultiEthernet-Interface verfügt über folgende Merkmale:

- Ethernet nach IEEE 802.3 und Priorisierung gemäß IEEE 802.1Q
- Übertragungsrate 100 Mbit/s
- Datenübertragung über Ethernetkabel (CAT5e-Kupfer)
- Topologien: "Stern", "Linie" (durch integrierten Cut-Through-Switch)
- Zuweisung der IP-Adressen via DCP-Protokoll (**D**iscovery and **B**asic **C**onfiguration)
- Die kleinste unterstützte Zykluszeit (IO-Zyklus Aktualisierungszeit) beträgt 2 ms
- Die IO-Zyklus Aktualisierungszeit wird von der Steuerung beschrieben und ist die Zeit, die 哸 benötigt wird, um Daten vom PROFINET®-Netzwerk auf das MultiEthernet-Interface zu übernehmen bzw. zu schreiben.
- konfigurierbare zyklische Daten bis 15 Parameter (inkl. Feldbus-Steuerwort und Feldbus-Statuswort) in beide Datenrichtungen (max. 48 Byte bzw. 24 Worte)
- Es wird bei der Planung, Montage und Inbetriebnahme einer Anlage auf folgende Richtlinien ISP (Bezeichnung: PROFINET-Trilogie) verwiesen:
	- Planungsrichtline
	- Montagerichtlinie
	- Inbetriebnahmerichtlinie

Die Richtlinien können über die Geschäftstelle der PNO (PROFIBUS Nutzerorganisation e. V.) bezogen werden.

ĽЗ

- Es wird empfohlen das Industrial-Ethernet-Netzwerk nicht mit einem Firmennetzwerk (Bürokommunikation) zu koppeln. (Alternativ kann ein Level 3 Router zur Verbindung des Industrial-Ethernet-Netzwerk mit einem Firmennetzwerk eingesetzt werden)
	- für die Industrial-Ethernet-Kommunikation nur Switches mit Cut-Through-Verfahren einzusetzen
	- besonders bei Kabeln, die aus dem Schaltschrank führen, sowie bei Kabellängen über 10 Metern, eine Stern-Topologie mit Kabeltyp AWG22 anzuwenden oder geschirmte Kabel zu verwenden

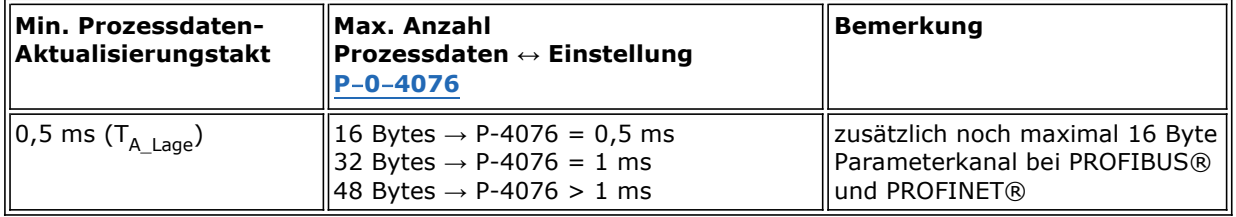

*Anzahl zyklischer Daten in Abhängigkeit von P*-*0*-*4076*

Gültige Werte für "P-0-4076 Feldbus: Zykluszeit (Tcyc)": 0,5 ms, 1 ms, 2 ms, 3 ms, 4 ms, 5 ms, …

- Über den Parameter "P-0-4076 Feldbus: Zykluszeit (Tcyc)" wird eingestellt in welchem IGT Aktualisierungstakt die Daten vom MultiEthernet-Interface auf den Antrieb bzw. vom Antrieb übernommen werden.
- zusätzlich optionaler Parameterkanal im zyklischen Kanal mit bis zu 16 Byte (8 Worte)
- LED zur Diagnose des PROFINET®-Status (Network Status)
- LEDs zur Anzeige des Link-/Activity-Status
- Aus Kompatibilitätsgründen zu IndraDrive-Antriebsregelgeräten mit PROFIBUS-Führungskommunikationsmodul wird auf den Einsatz von Diagnosen und Alarmen verzichtet
- Unterstützung von CCA und RT\_CLASS\_1
- PROFINET IRT wird nicht unterstützt. In Netzwerken mit PROFINET IRT Kommunikation kann das IndraDrive Antriebsgerät nicht verwendet werden.
- Unterstützte Feldbusprofile:
	- 0xFF82: I/O-Modus "Positionieren" mit konfigurierbaren Echtzeitdaten
	- 0xFF92: I/O-Modus "Geschwindigkeitsvorgabe" mit konfigurierbaren Echtzeitdaten
	- 0xFFFD: Frei konfigurierbarer Modus "Betriebsarten neutral"
	- 0xFFFE: Frei konfigurierbarer Modus

## **Hardware-Abhängigkeiten**

Die Nutzung der Führungskommunikation "PROFINET®" setzt folgende Steuerteil-Ausführung voraus:

Einzelachs-BASIC UNIVERSAL (HCS01.1-W00xx-X-0X-B-**ET**-EC-NN-NN-NN-NN-FW )

## **Achsadressierung**

Die Adressierung eines Teilnehmers in PROFINET erfolgt über den sog. Gerätenamen. Dieser wird im P-0- 4089.0.2 gespeichert und kann dort geändert werden. Die am Antrieb im Display angezeigte Adresse hat für PROFINET keine Bedeutung.

**Beteiligte Parameter**-

**Beteiligte Diagnosen**-

© Bosch Rexroth AG 2010 RS-deef18a199b3fae50a6846a0019461ed-2-de-DE-16